Fondamenti di InformaticaIngegneria ClinicaLezione 29/10/2009

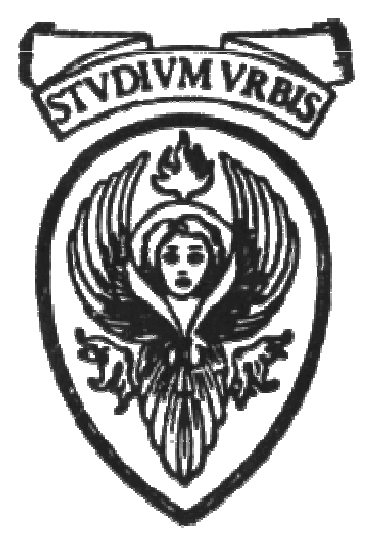

# Prof. Raffaele NicolussiFUB - Fondazione Ugo Bordoni Via B. Castiglione 59 - 00142 Roma

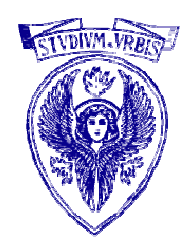

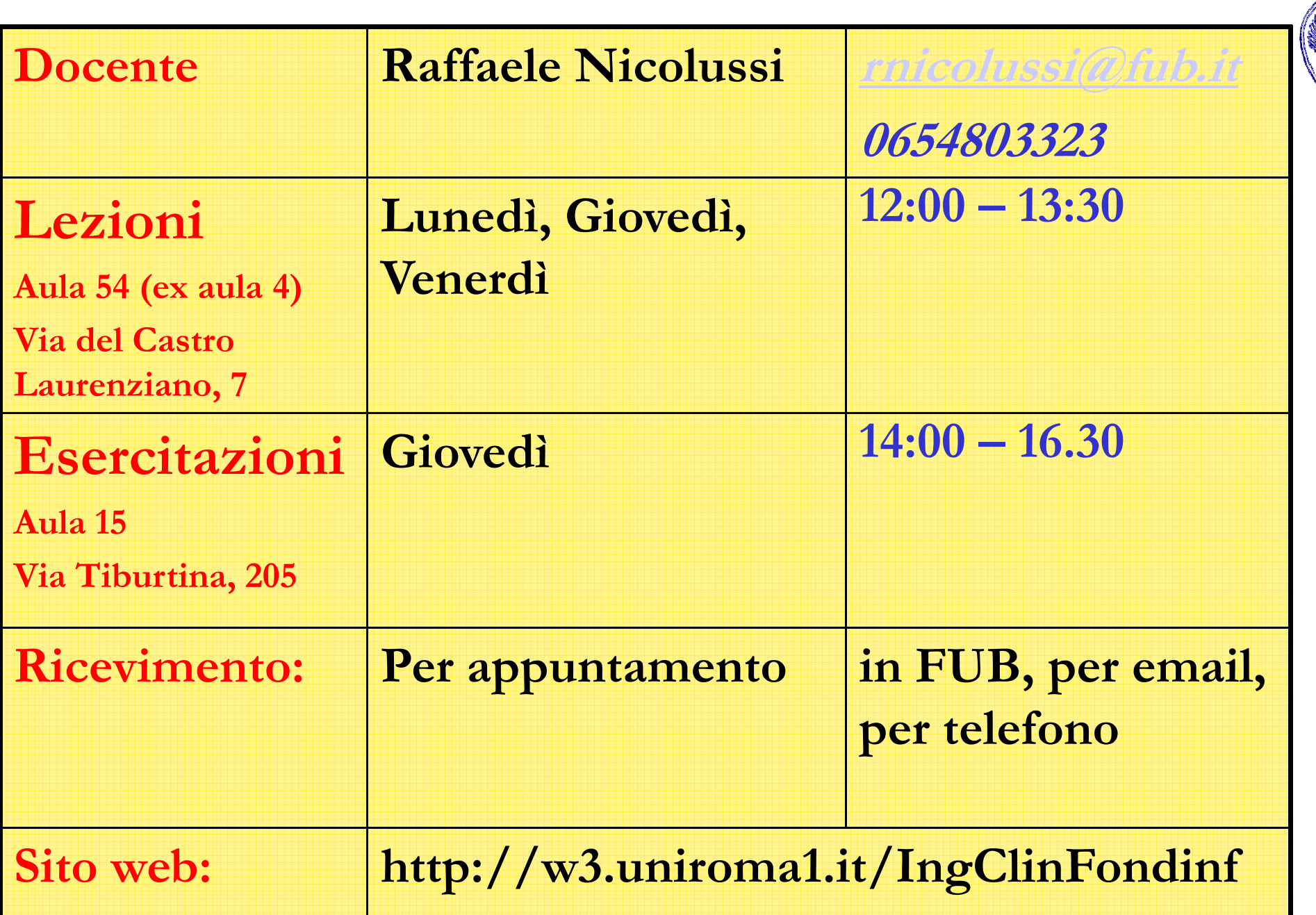

Quiz ::

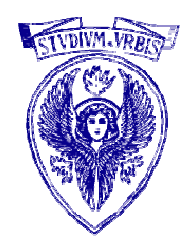

- Dato un intero, verifica se é minore di 100
- Scrivere un programma per calcolare la radice quadrata di un numero

$$
\bullet a = \text{sqrt (b)}; \Rightarrow a = \sqrt{b}
$$

- □ Dati due interi che rappresentano il mese e l'anno, calcola il mese (ed eventualmente l'anno) successivi
- O Problema: scrivere un programma per calcolare le radici di un'equazione di secondo  $x = \frac{-b \pm \sqrt{\Delta}}{2a}$

### Soluzioni

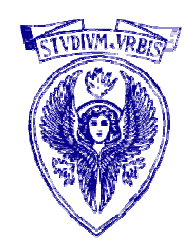

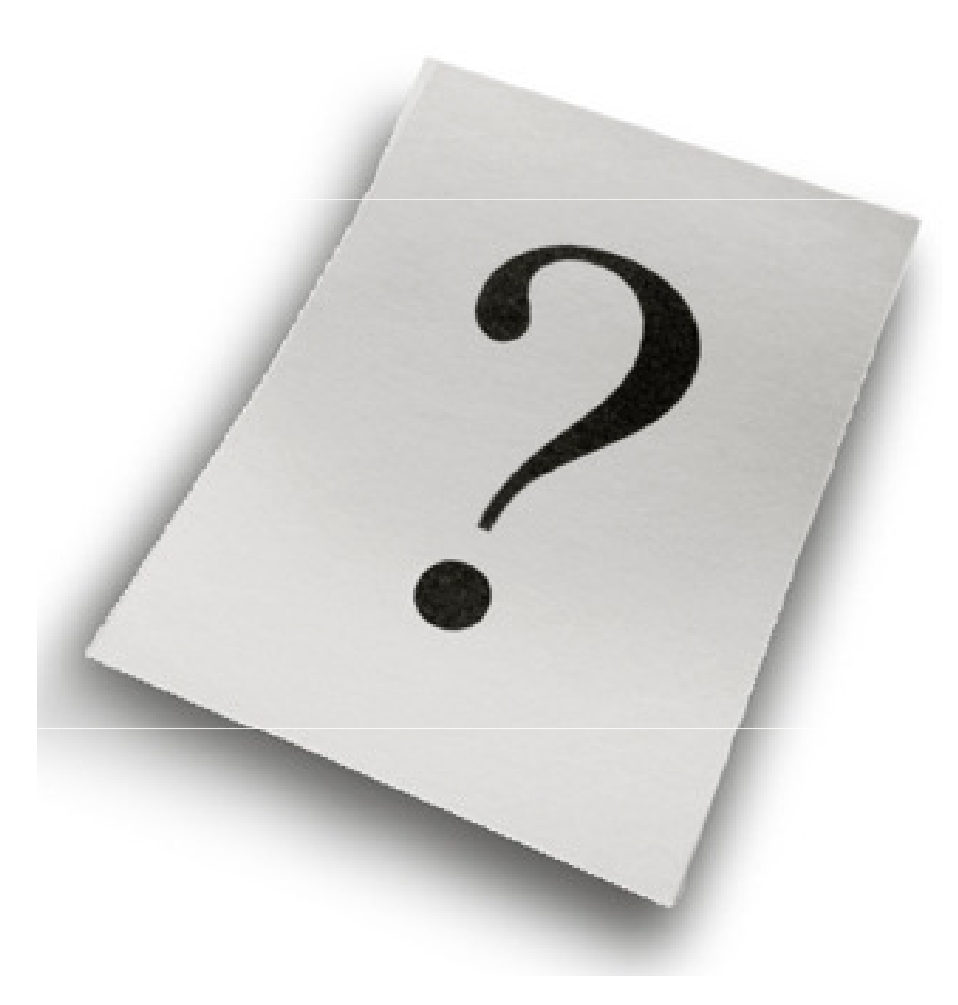

```
/* file minore100.c */
```
/\* Dato un intero, verifica se e' minore di 100 \*/

#include <stdio.h>

```
int main(void)
```
 $\{$ 

int i;

```
printf("Dammi un intero: ");
```

```
scanf("%d", &i);if (i < 100)printf("%d e' minore di 100\n", i);
```
else

```
printf("%d e' maggiore o uguale a 100\n", i);
```

```
printf("Ho finito!\n");
```
return 0;

}

```
Università degli Studi "La Sapienza" – Fondamenti di Informatica
```
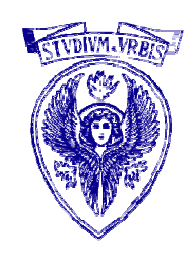

/\* Problema: scrivere un programma per calcolare la radice quadrata di un numero \*/

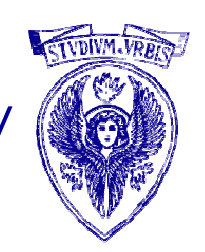

```
#include <stdio.h>\#include \leqmath.h>
```
}

```
int main (void){double num;
   printf("Inserire un numero non negativo:\n");
   scanf({}^{(0)}\!/\!01^P, &num);
   if (num<0)printf("Errore: inserito un numero negativo");
   elseprintf("La radice quadrata è: %lf\n", sqrt(num));
   return 0;
```
/\* Dati due interi che rappresentano il mese e l'anno, calcola il mese e l'anno successivi \*/

```
#include <stdio.h>
```

```
int main(void)
```

```
\{
```
}

```
int mese;
int anno;
printf("Inserisci mese: ");
scanf("%d", &mese);
printf("Inserisci anno: ");
scanf("%d", &anno);
if (mese == 12) {
       mese = 1;anno = anno + 1;
       }else mese = mese + 1;
printf("%d/%d\n", mese, anno);
return 0;
```
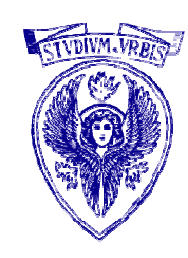

### /\* Problema: scrivere un programma per calcolare le radici di un'equazione di secondo grado \*/#include <stdio.h>

#include <math.h>

int main(void)

 $\{$ 

}

```
double a, b, c, delta, den, x1, x2;
 printf("inserisci i coef.equazione a, b, c \langle n" \rangle;
 scanf("%If %If %If", &a, &b, &c);
 delta= (b * b) - 4 * a * c;if (delta < 0)printf("radici immaginarie\n");else {
         delta=sqrt(delta);den=2*a;x1=(-b - delta)/den;x2=(-b + delta)/den;printf ("X1 = \%lf \t X2 = \%lf \n", x1, x2)
       }return 0;
```
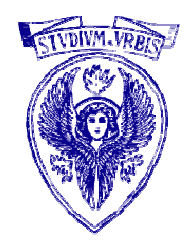

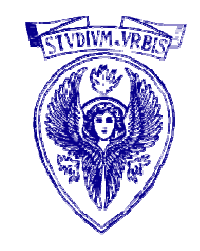

/\* Legge un valore intero che rappresenta una temperatura e stampa un opportuno messaggio. \*/#include <stdio.h>

```
int main(void)
```

```
\{
```

```
int temperat;
printf("Temperatura ? ");scanf("%d", &temperat);
```

```
if (temperat > 30)printf("Molto caldo\n");if ((temperat > 20) && (temperat <= 30))printf("Abbastanza caldo\n");if ((temperat > 10) && (temperat <= 20))printf("Gradevole\n");if ((temperat > 0) && (temperat <= 10))printf("Freddo\n");if (temperat \leq=0)
     printf("Molto freddo\n");
```

```
return 0;
```
}

### Scambio di due variabili

- Algoritmo
	- leggi i due valori x1, x2
	- $\bullet$  se x1 > x2 scambia il contenuto di x1 e x2
	- $\blacksquare$  stampa x1, x2
- Ordinamento tra due variabili
	- -Caso 1:  $x1=20$ ,  $x2=40$  (già ordinato)
	- -Caso 2:  $x1=40$ ,  $y2=20$

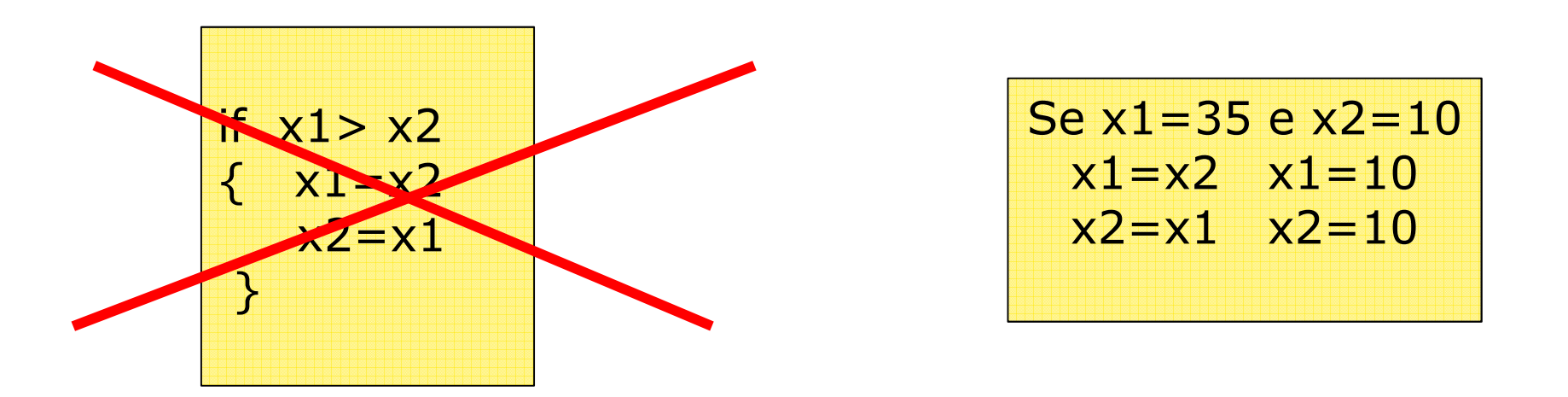

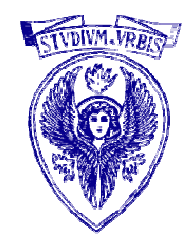

#### Schema di scambio tra due variabili

Caso 1: x1=20, x2=40 (già ordinato)Caso 2: x1=40, y2=20

Caso 2: serve una variabile di appoggio

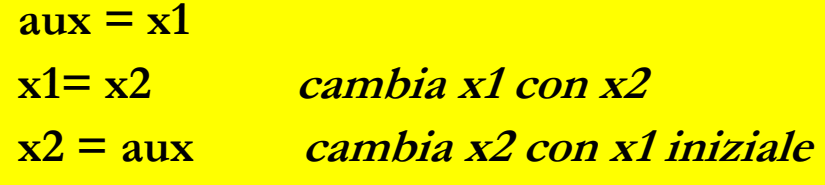

```
int main (void) {int x1, x2, aux;
   printf ("inserisci due interi:\n");
   scanf ("%d %d", &x1, &x2);
   if (x1>x2) {
           aux=x1; x1=x2;x2=aux;}
   printf ("%d \setminust %d", x1, x2);
   return 0;
```
}

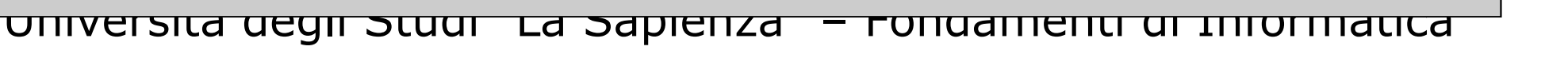

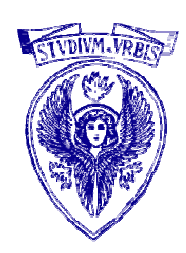

## Individuare il tipo di un triangolo

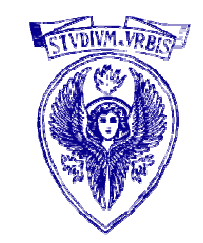

 $\Box$  Problema: verificare quale tipo di triangolo descrivono tre interi.  $\Box$ Vincolo: i lati vengono inseriti in ordine crescente

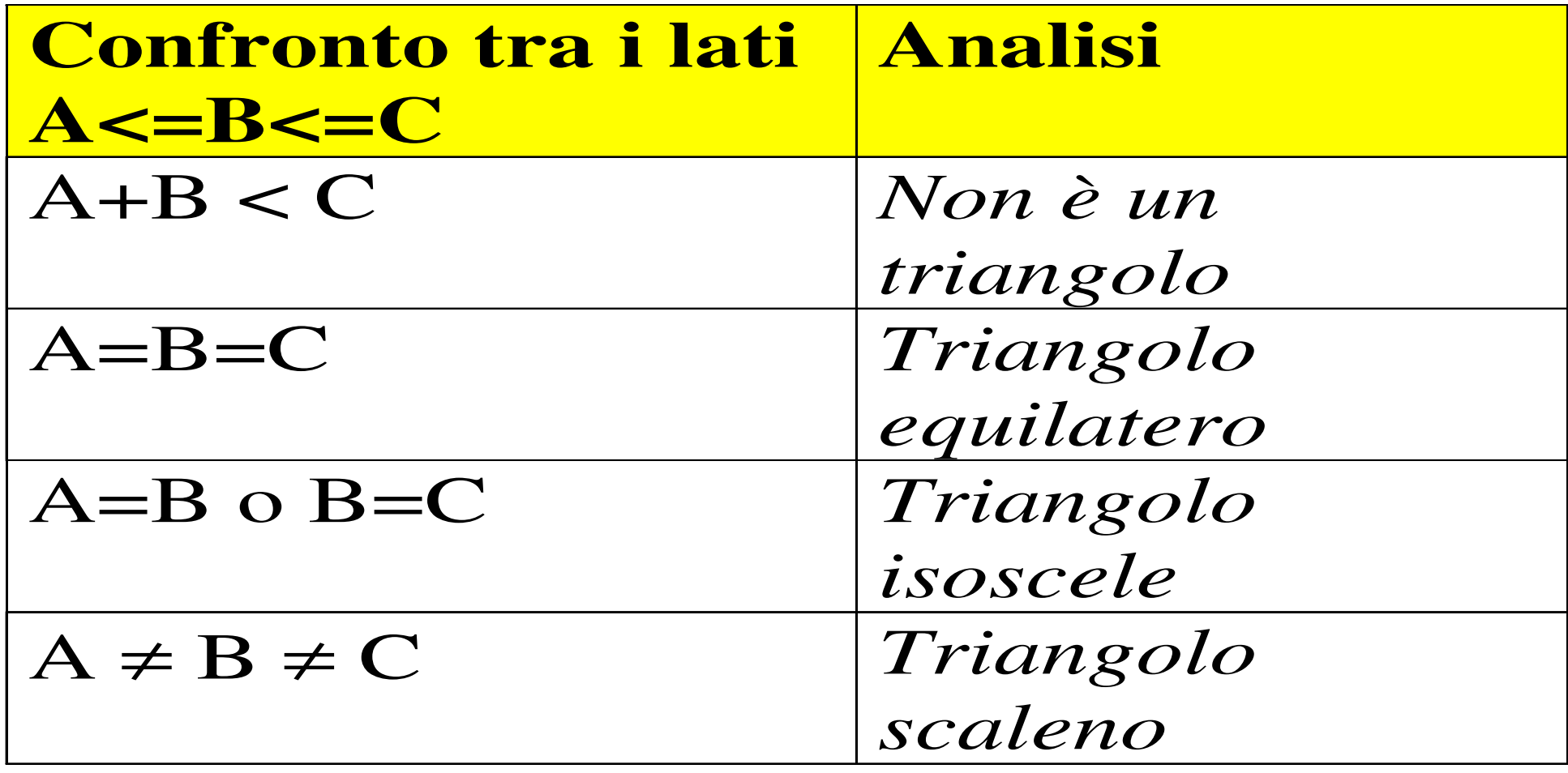

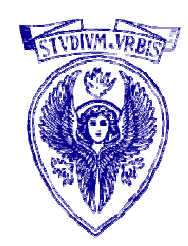

- $\Box$ Input: tre valori interi in ordine crescente
- $\Box$ Output: un messaggio
- Algoritmo
	- Leggi i tre valori a, b, c (dati di ingresso)
	- Se a+b < c non è un triangolo
	- Altrimenti contiamo le coppie di lati uguali
	- Output:
		- -Se coppie=0 è scaleno
		- Se coppie=1 è isoscele
		- Se coppie=3 è equilatero

## Algoritmo

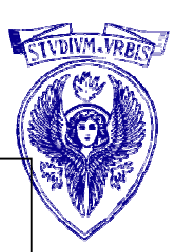

if (a+b<c) non è un triangoloelse{<br>{ if  $(a == b)$ incrementa coppie;if  $(b == c)$ incrementa coppie;if  $(a == c)$ incrementa coppie;if (coppie  $== 0)$ Scaleno;if (coppie == 1)Isosceleif (coppie == 3)Equilatero;}

### #include <stdio.h>

```
int main(void) {int a, b, c;
 int coppie = 0;printf("Lati triangolo?");
scanf(^{10}\%d\%d\%d", &a, &b, &c);
 if (a+b \leq c)coppie=-1;else {
    if (a == b) coppie = coppie + 1;
    if (b == c) \text{ } coppie = coppie + 1;if (a == c) coppie = coppie + 1;
     }if (coppie == -1) printf("No triangolo\n");
 if (coppie == 0) printf("Scaleno\n");
 if (coppie == 1) printf("Isoscele\n");
 if (coppie == 3) printf("Equilatero\n");
```
### return 0;

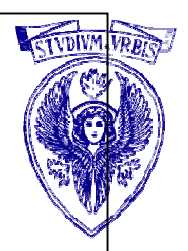